## Get eBook

# INTRODUCTION TO BUSINESS ANALYTICS USING SIMULATION

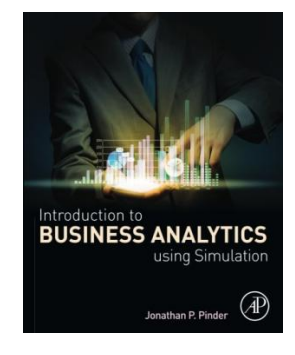

### Read PDF Introduction to Business Analytics Using Simulation

- Authored by JonathanP. Pinder
- Released at-

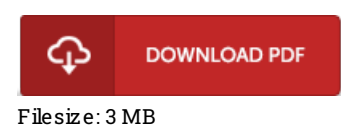

To read the PDF file, you will want Adobe Reader software program. If you do not have Adobe Reader already installed onyour computer, you candownload the installer and instructions free from the Adobe Web site. You might obtain and keep it to your laptop for in the future study. Make sure you follow the hyperlinkabove to download the e-book.

## Re vie ws

Great electronic book and useful one. Better then never, though i am quite late in start reading this one. You can expect to like the way the author compose this ebook.

#### -- Matteo Johnson

This sort of pdf is every little thing and made me seeking forward and <sup>a</sup> lot more. This is certainly for all who statte that there was not <sup>a</sup> worth reading through. Ifound out this book from my dad and i recommended this publication to discover.

#### -- Christopher Kozey

Good e-book and beneficial one. it absolutely was writtern quite flawlessly and beneficial. I am delighted to explain how this is basically the very best ebook i have read through within my very own daily life and may be he greatest ebook for at any time. -- Prof. Leonardo Parker